# Graph Search

### Review

- Graphs
  - Vertices, edges, neighbors, ...
  - Dense, sparse

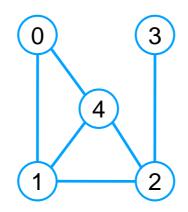

Adjacency matrix implementation

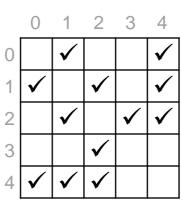

Adjacency list implementation

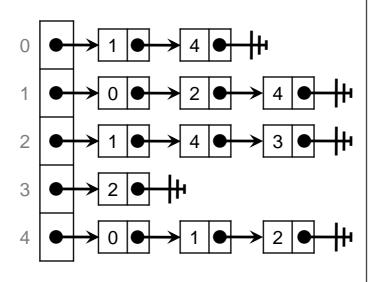

```
graph.h
typedef unsigned int vertex;
typedef struct graph header *graph t;
graph_t graph_new(unsigned int numvert);
//@ensures \result != NULL;
void graph_free(graph_t G);
//@requires G != NULL;
unsigned int graph_size(graph_t G);
//@requires G != NULL;
bool graph_hasedge(graph_t G, vertex v, vertex w);
//@requires G != NULL:
//@requires v < graph_size(G) && w < graph_size(G);</pre>
void graph_addedge(graph_t G, vertex v, vertex w);
//@requires G != NULL;
//@requires v < graph_size(G) && w < graph_size(G);</pre>
//@requires v != w && !graph_hasedge(G, v, w);
typedef struct neighbor_header *neighbors_t;
neighbors_t graph_get_neighbors(graph_t G, vertex v);
//@requires G != NULL && v < graph_size(G);</pre>
//@ensures \result != NULL:
bool graph_hasmore_neighbors(neighbors_t nbors);
//@requires nbors != NULL;
vertex graph_next_neighbor(neighbors_t nbors);
//@requires nbors != NULL;
//@requires graph_hasmore_neighbors(nbors);
//@ensures is vertex(\result);
void graph_free_neighbors(neighbors_t nbors);
//@requires nbors != NULL;
```

### Review

- Costs are similar for dense graphs
- AL is more spaceefficient for sparse graphs
  - very common graphs➤ e ∈ O(v) is typical

|                         | Ad/jacency<br>list | Adjacency<br>matrix |
|-------------------------|--------------------|---------------------|
| Space                   | O(v + e)           | O(v <sup>2</sup> )  |
| graph_new               | O(v)               | O(v <sup>2</sup> )  |
| graph_free              | O(v + e)           | O(1)                |
| graph_size              | O(1)               | O(1)                |
| graph_hasedge           | O(min(v,e))        | O(1)                |
| graph_addedge           | O(1)               | O(1)                |
| graph_get_neighbors     | O(1)               | O(v)                |
| graph_hasmore_neighbors | O(1)               | O(1)                |
| graph_next_neighbor     | O(1)               | O(1)                |
| graph_free_neighbors    | O(1)               | O(min(v,e))         |
|                         |                    |                     |

Assuming the neighbors are represented as a linked list

### Review

Typical function that traverses a graph

```
    go over most vertices and edges

                                                         Cost
                                                                                 Tally
void graph_print(graph_t G) {
 for (vertex v = 0; v < graph_size(G); v++) {
                                                       v times
                                                           O(1)
                                                                                 O(v)
  printf("Vertices connected to %u: ", v);
                                                           O(1)
                                                                                 O(v)
  neighbors_t nbors = graph_get_neighbors(G, v);
  while (graph_hasmore_neighbors(nbors)) {
   vertex w = graph_next_neighbor(nbors);
                                                        O(e) altogether
                                                                                 O(v + e)
   printf(" %u,", w);
                                                           O(1)
                                                                                 O(v + e)
  graph_free_neighbors(nbors);
                                                                                 O(v + e)
                                                           O(1)
  printf("\n");
```

- Adjacency list: O(v + e)
- Adjacency matrix: O(v²)

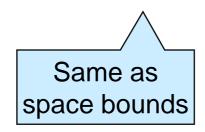

AL is much better for sparse graphs

### **Graph Connectivity**

# Solving Lightsout

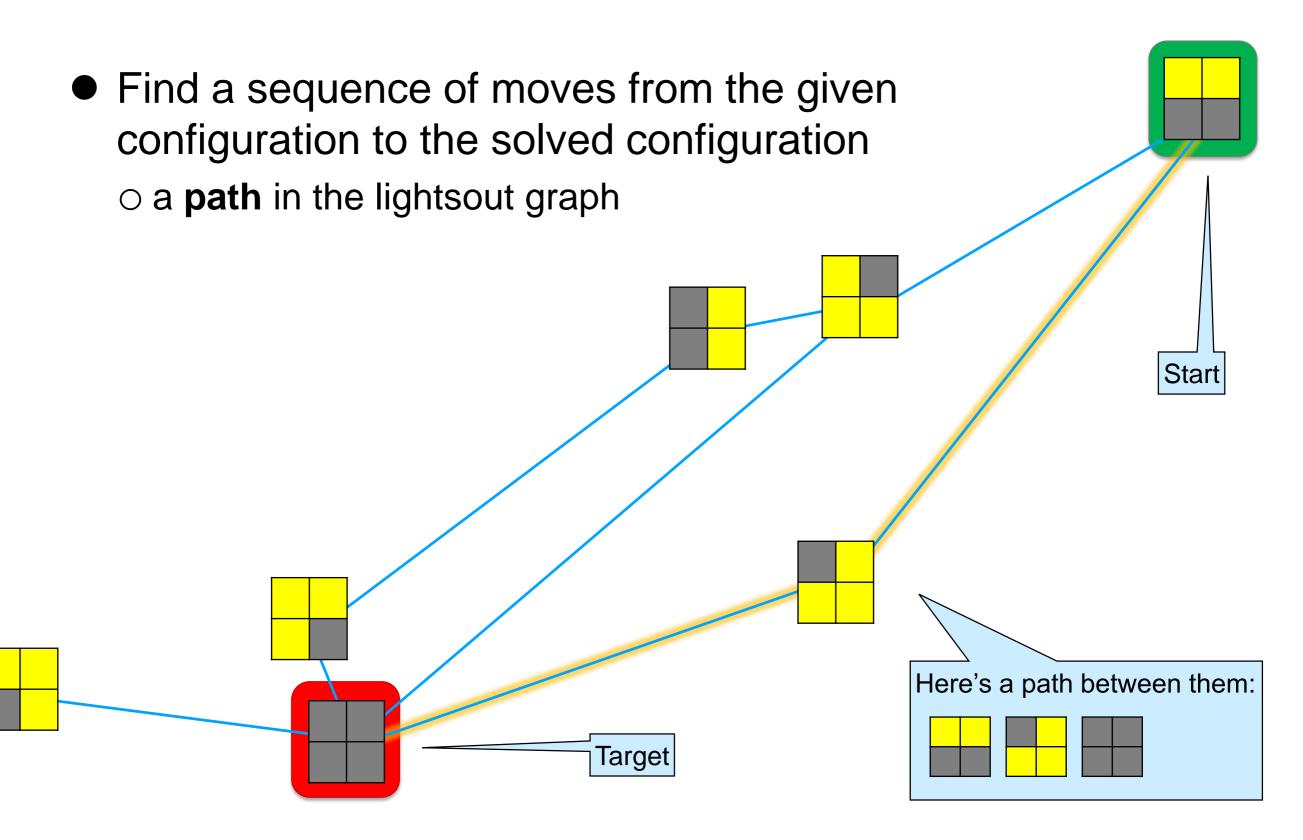

# Getting Directions

**Boston**  Find a sequence of roads Erie from one city to another **Detroit** o a **path** in the road graph Indianapolis Columbus **Fort Worth Atlanta** Juarez **Houston Galveston** 

# Getting Introduced

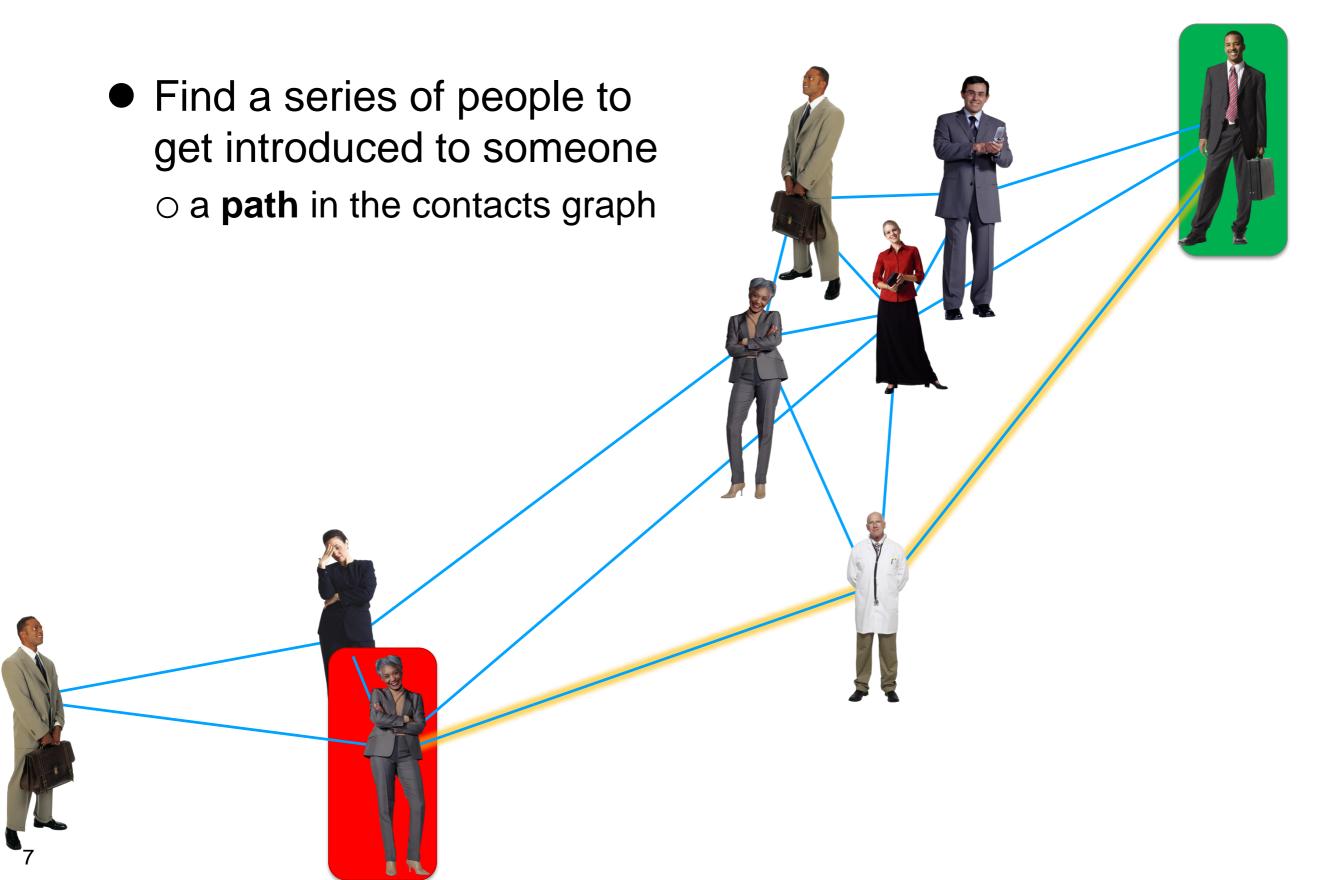

### **Connected Vertices**

- A path is a sequence of vertices linked by edges
  - 0-4-5-1 is a path between 0 and 1

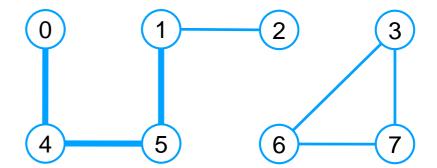

- Two vertices are connected if there is a path between them
  - O and 1 are connected
  - O and 7 are not connected
- If v<sub>1</sub> and v<sub>2</sub> are connected, then v<sub>2</sub> is reachable from v<sub>1</sub>
- A connected component is a maximal
  - set of vertices that are connected
  - this graph has two connected components

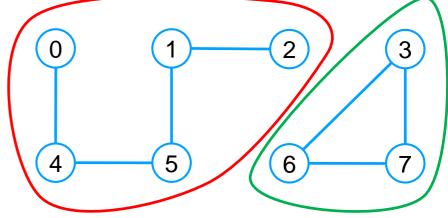

### Checking Reachability

- How do we check if two vertices are connected?
  - graph\_hasedge only tells us if they are directly connected
    - ➤ by an edge
  - We want to develop general algorithms to check reachability
    - > then we can use them to check reachability in any domain
      - to check if lightsout is solvable from a given board
      - □ to figure out if there are roads between two cities
      - □ to know if there is any social connection between two people

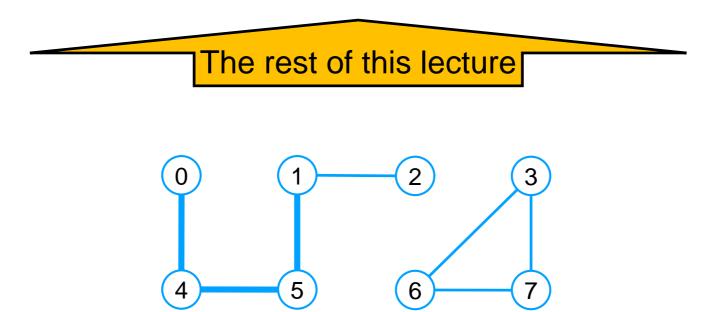

# Finding Paths

- How do we find a path between two vertices?
  - what is a solution to lightsout from a given board?
  - what roads are there between two cities?
  - what series of people can get me introduced to person X?
  - an algorithm that checks reachability can be instrumented to report a path between the two vertices

We will limit ourselves to reachability

- A path is a witness that two vertices are connected
  - Finding a witness is called a search problem
  - Checking a witness is called a verification problem
    - checking that a witness is valid is often a lot easier than finding a witness

This is the basic principle underlying cryptography

# Checking Reachability

Let's define reachability mathematically
 This is an inductive definition
 There is a path from start to target if
 start == target, or
 there is an edge from start to some vertex v and there is a path from v to target

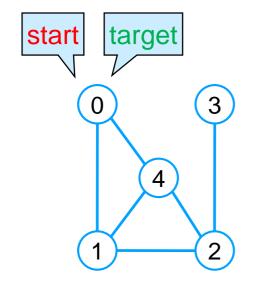

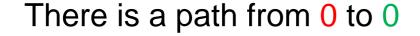

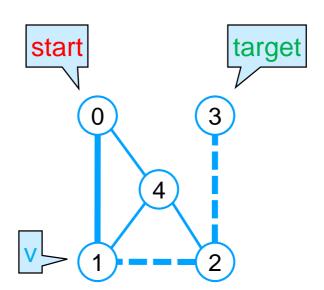

There is a path from 0 to 3

### Recursive Depth-first Search – I

### Implementing the Definition

 We can immediately transcribe this inductive definition into a recursive client-side function

There is a path from start to target if

- o start == target, or
- there is an edge from start to some vertex v
   and there is a path from v to target

```
bool naive_dfs(graph_t G, vertex start, vertex target) {
 REQUIRES(G != NULL);
                                                                      Contracts
 REQUIRES(start < graph_size(G) && target < graph_size(G));
 // there is a path from start to target if
 // target == start, or
 // there is an edge from start to ...
  // ... some vertex v ...
  // ... and there is a path from v to target
```

# Implementing the Definition

```
bool naive_dfs(graph_t G, vertex start, vertex target) {
 REQUIRES(G != NULL);
 REQUIRES(start < graph_size(G) && target < graph_size(G));
 printf(" Visiting %u\n", start);
// there is a path from start to target if
// target == start, or
 if (target == start) return true;
// there is an edge from start to ...
 neighbors_t nbors = graph_get_neighbors(G, start);
 while (graph_hasmore_neighbors(nbors)) {
  // ... some vertex v ...
  vertex v = graph_next_neighbor(nbors);
  // ... and there is a path from v to target
  if (naive_dfs(G, v, target)) {
   graph_free_neighbors(nbors);
   return true;
 graph_free_neighbors(nbors);
 return false;
```

```
graph.h
typedef unsigned int vertex;
typedef struct graph header *graph_t;
graph_t graph_new(unsigned int numvert);
//@ensures \result != NULL:
void graph_free(graph_t G);
//@requires G != NULL;
unsigned int graph_size(graph_t G);
//@requires G != NULL;
bool graph_hasedge(graph_t G, vertex v, vertex w);
//@requires G != NULL:
//@requires v < graph_size(G) && w < graph_size(G);
void graph_addedge(graph_t G, vertex v, vertex w);
//@requires G != NULL;
//@requires v < graph_size(G) && w < graph_size(G);</pre>
//@requires v != w && !graph_hasedge(G, v, w);
typedef struct neighbor header *neighbors t;
neighbors_t graph_get_neighbors(graph_t G, vertex v);
//@requires G != NULL && v < graph_size(G);
//@ensures \result != NULL;
bool graph hasmore neighbors (neighbors t nbors);
//@requires nbors != NULL;
vertex graph_next_neighbor(neighbors_t nbors);
//@requires nbors != NULL;
//@requires graph_hasmore_neighbors(nbors);
//@ensures is_vertex(\result);
void graph free neighbors(neighbors t nbors);
//@requires nbors != NULL;
```

# Implementing the Definition

```
bool naive_dfs(graph_t G, vertex start, vertex target) {
 REQUIRES(G != NULL);
 REQUIRES(start < graph_size(G) && target < graph_size(G));
 printf(" Visiting %u\n", start);
// there is a path from start to target if
// target == start, or
 if (target == start) return true;
// there is an edge from start to ...
 neighbors_t nbors = graph_get_neighbors(G, start);
 while (graph_hasmore_neighbors(nbors)) {
  // ... some vertex v ...
  vertex v = graph_next_neighbor(nbors);
  // ... and there is a path from v to target
  if (naive_dfs(G, v, target)) {
   graph_free_neighbors(nbors);
   return true;
 graph_free_neighbors(nbors);
 return false;
```

It has the same structure as graph\_print

```
void graph_print(graph_t G) {
  for (vertex v = 0; v < graph_size(G); v++) {
    printf("Vertices connected to %u: ", v);
    neighbors_t nbors = graph_get_neighbors(G, v);
    while (graph_hasmore_neighbors(nbors)) {
       vertex w = graph_next_neighbor(nbors);
       printf(" %u,", w);
    }
    graph_free_neighbors(nbors);
    printf("\n");
    }
}</pre>
```

the outer loop is replaced with recursion

### Does it Work?

Let's check there is a path from 3 to 0

| start | target | nbors  |
|-------|--------|--------|
| 3     | 0      | 2      |
| 2     | 0      | 1 3, 4 |
| 1     | 0      | 0 2, 4 |
| 0     | 0      | ✓      |

Let's run it

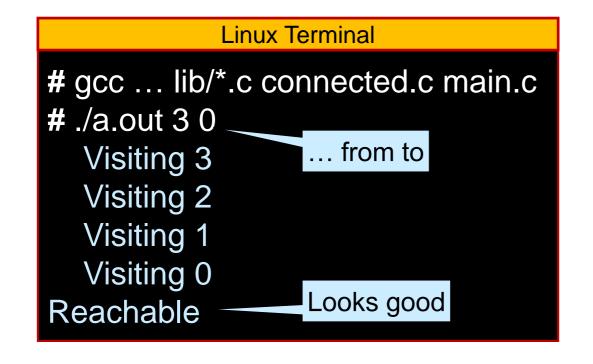

Assume the neighbors are returned from smallest to biggest

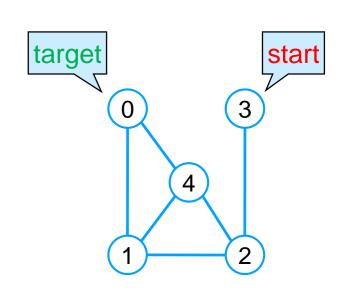

```
bool naive_dfs(graph_t G, vertex start, vertex target) {
 REQUIRES(G != NULL);
 REQUIRES(start < graph size(G) && target < graph size(G));
 printf(" Visiting %u\n", start);
 // there is a path from start to target if
 // target == start, or
 if (target == start) return true;
// there is an edge from start to ...
 neighbors_t nbors = graph_get_neighbors(G, start);
 while (graph_hasmore_neighbors(nbors)) {
  // ... some vertex v ...
  vertex v = graph next neighbor(nbors);
  // ... and there is a path from v to target
  if (naive_dfs(G, v, target)) {
   graph_free_neighbors(nbors);
   return true;
 graph_free_neighbors(nbors);
 return false:
```

### Does it Always Work?

Let's check there is a path from 0 to 3

| start                   | target | nbors  |
|-------------------------|--------|--------|
| 0                       | 3      | 1 4    |
| 1                       | 3      | 0 2, 4 |
| 0                       | 3      | 1 4    |
| 1                       | 3      | 0 2, 4 |
| (this is not promising) |        |        |

Let's run it

```
# gcc ... lib/*.c connected.c main.c
# ./a.out 0 3
Visiting 0
Visiting 1
Visiting 0
```

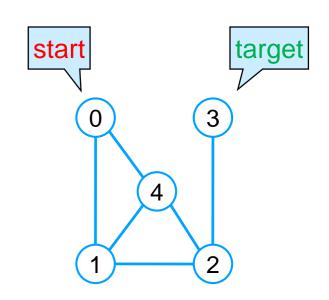

```
bool naive_dfs(graph_t G, vertex start, vertex target) {
 REQUIRES(G != NULL);
 REQUIRES(start < graph size(G) && target < graph size(G));
 printf(" Visiting %u\n", start);
 // there is a path from start to target if
 // target == start, or
 if (target == start) return true;
// there is an edge from start to ...
 neighbors_t nbors = graph_get_neighbors(G, start);
 while (graph_hasmore_neighbors(nbors)) {
  // ... some vertex v ...
  vertex v = graph_next_neighbor(nbors);
  // ... and there is a path from v to target
  if (naive_dfs(G, v, target)) {
   graph_free_neighbors(nbors);
   return true;
 graph_free_neighbors(nbors);
 return false:
```

### It does not Work

 Either the definition is wrong or the code is wrong

#### Definition

- it magically picks the right neighbor v if there is one
  - > the magic of "there is ..."

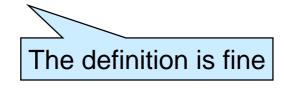

#### Code

- it must examine the neighbors in some order
  - > the first v may not be the right one

#### There is a path from start to target if

- o start == target, or
- there is an edge from start to some vertex v
   and there is a path from v to target

```
bool naive_dfs(graph_t G, vertex start, vertex target) {
 REQUIRES(G != NULL);
 REQUIRES(start < graph_size(G) && target < graph_si...
 printf(" Visiting %u\n", start);
 // there is a path from start to target if
 // target == start, or
 if (target == start) return true;
// there is an edge from start to ...
 neighbors_t nbors = graph_get_neighbors(G, start);
 while (graph_hasmore_neighbors(nbors)) {
  // ... some vertex v ...
  vertex v = graph_next_neighbor(nbors);
  // ... and there is a path from v to target
  if (naive_dfs(G, v, target)) {
   graph_free_neighbors(nbors);
   return true;
 graph_free_neighbors(nbors);
 return false:
```

### Why doesn't it Work?

- The code examines the neighbors in some order
  - it always starts with the same v
    - > the first neighbor
  - ... even if it has been examined before

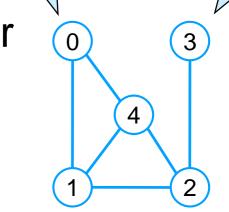

target

- The code will never visit the second neighbor (if there is one)
  - it charges ahead with the first neighbor, always
  - if there is a path by only examining first neighbors, it will find it
  - o if the path involves some other neighbor, it won't

| start | target | nbors  |  |
|-------|--------|--------|--|
| 0     | 3      | 1 4    |  |
| 1     | 3      | 0 2, 4 |  |
| 0     | 3      | 1 4    |  |
| 1     | 3      | 0 2, 4 |  |
|       |        |        |  |

start

# Recursive Depth-first Search – II

### Fixing the Code

- Problems: the code examines the same neighbors over and over
- Solution: mark vertices that are being examined
  - only examine a vertex if it is unmarked
  - mark it right away
- How to mark vertices?
  - carry around an array of booleans
    - > true = marked
    - > false = unmarked

We could use any implementation of **sets**, e.g., hash sets

### Fixing the code

- Carry around an array of booleans
- Only run if start is unmarked
- Mark it right away
- Only examine a neighbor if it's unmarked
  - we need to guard the recursive call

```
bool dfs_helper(graph_t G(bool *mark) vertex start, vertex target) {
 REQUIRES(G != NULL);
 REQUIRES(start < graph_size(G) && target < graph_size(G));
 REQUIRES(!mark[start]);
mark[start] = true;
 printf(" Visiting %u\n", start);
 // there is a path from start to target if
 // target == start, or
 if (target == start) return true;
 // there is an edge from start to ...
 neighbors_t nbors = graph_get_neighbors(G, start);
 while (graph_hasmore_neighbors(nbors)) {
  // ... some vertex v ...
  vertex v = graph_next_neighbor(nbors);
  // ... and there is a path from v to target
   ((mark[v] && dfs_helper(G(mark, v, target)) {
   graph_free_neighbors(nbors);
   return true;
 graph_free_neighbors(nbors);
 return false;
```

### Fixing the Code

- We have modified the prototype of the function
  - but the client should not have to deal with the added details
  - export a wrapper instead of dsf\_helper

```
bool dfs (graph_t G, vertex start, vertex target) {
    REQUIRES(G != NULL);
    REQUIRES(start < graph_size(G) && target < graph_size(G));
    bool *mark = xcalloc(graph_size(G), sizeof(bool));
    bool connected = dfs_helper(G, mark, start, target);
    free(mark);
    return connected;
}

Create the mark array:
    calloc initializes all positions to false

    we must free mark
    since we calloc'ated it
```

### An Alternative Wrapper

We can also use a stack-allocated array for mark

```
bool dfs(graph_t G, vertex start, vertex target) {
    REQUIRES(G != NULL);
    REQUIRES(start < graph_size(G) && target < graph_size(G));

    bool mark[graph_size(G)];
    for (unsigned int v = 0; v < graph_size(G); v++)
        mark[v] = false;

    return dfs_helper(G, mark, start, target);

    But we don't need to free it
}
```

- Is this version preferable?
  - stack space is limited
  - o for a large graph, the stack may not be big enough
    - > stack overflow

### Does it Work?

• Let's check there is a path from 0 to 3

| start | target | nbors   | marked  |
|-------|--------|---------|---------|
| 0     | 3      | 1) 4    | 0       |
| 1     | 3      | 0,2 4   | 0, 1    |
| 2     | 3      | 1, 3, 4 | 0, 1, 2 |
| 3     | 3      | Y       |         |

• Let's run it

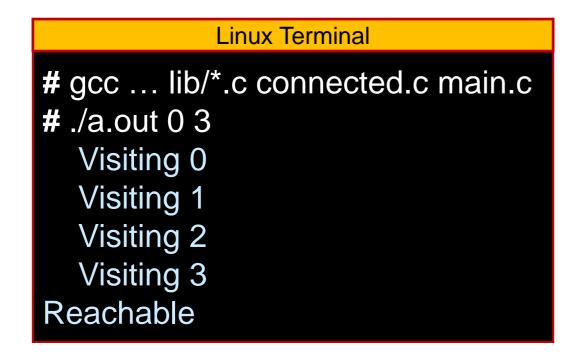

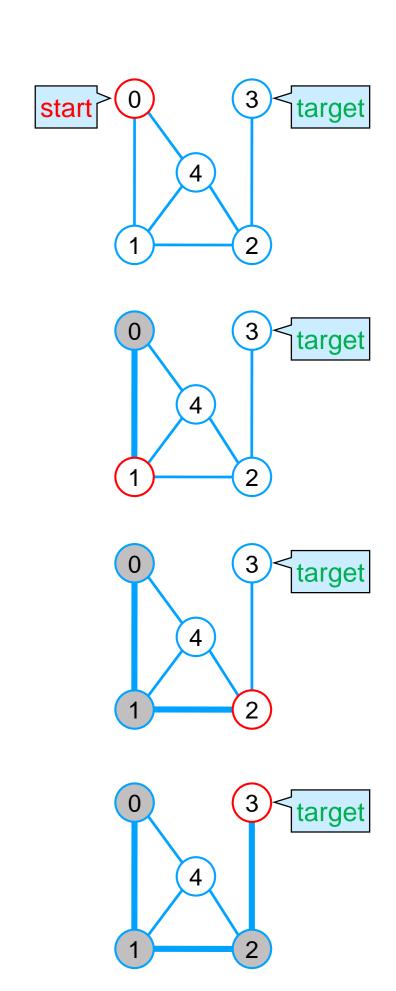

### Backtracking

 Let's check there is a path from 2 to 3

|   | start | target | nbors            | marked     |  |
|---|-------|--------|------------------|------------|--|
|   | 2     | 3      | 13 4             | 2          |  |
|   | 1     | 3      | 0 2, 4           | 1, 2       |  |
|   | 0     | 3      | 1,4              | 0, 1, 2    |  |
| > | 4 /   | 3      | <b>x</b> 0, 1, 2 | 0, 1, 2, 4 |  |
|   | 3     | 3      |                  |            |  |

3 ≠ 4 and all the neighbors of 4 are marked

We **backtrack** to a vertex that has a still unmarked neighbor continue from it

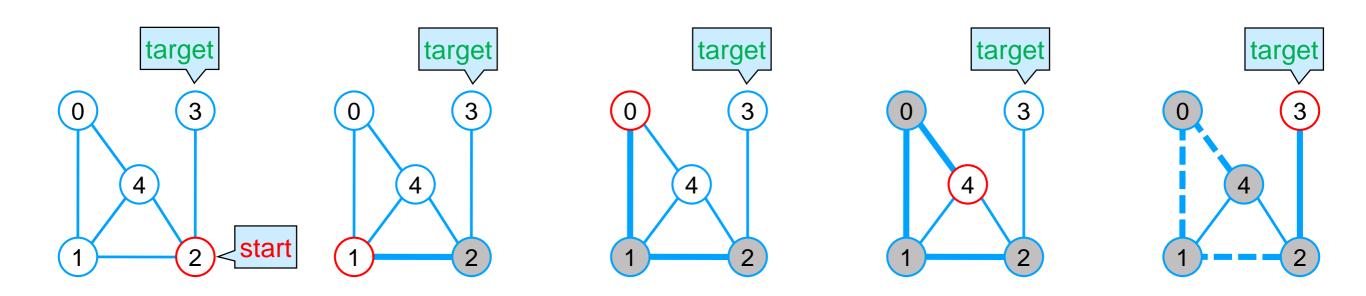

### Backtracking

 We backtrack to a vertex that has a still unmarked neighbor and continue from it

| start | target | nbors            | marked     |
|-------|--------|------------------|------------|
| 2     | 3      | 13 4             | 2          |
| 1     | 3      | 0 2, 4           | 1, 2       |
| 0     | 3      | 1,4              | 0, 1, 2    |
| 4     | 3      | <b>x</b> 0, 1, 2 | 0, 1, 2, 4 |
| 3     | 3      | v                |            |

- This is achieved by returning false from the recursive call
   the caller will then try the next unmarked neighbor
- Let's run it

```
# gcc ... lib/*.c connected.c main.c
# ./a.out 2 3
    Visiting 2
    Visiting 1
    Visiting 0
    Visiting 4
    Visiting 3
Reachable
```

```
while (graph_hasmore_neighbors(nbors)) {
    // ... some vertex v ...
    vertex v = graph_next_neighbor(nbors);
    // ... and there is a path from v to target
    if (!mark[v] && dfs_helper(G, mark v, target)) {
        graph_free_neighbors(nbors);
        return true;
    }
    graph_free_neighbors(nbors);
    return false;
}
```

graph\_size O(1)

# Complexity of dfs

- Let's call dfs on a graph with
  - v vertices,
  - o e edges, and
  - implemented using adjacency lists

```
bool dfs (graph_t G, vertex start, vertex target) {
    REQUIRES(G != NULL);
    REQUIRES(start < graph_size(G) && target < graph_size(G));
    bool *mark = xcalloc(graph_size(G), sizeof(bool));
    bool connected = dfs_helper(G, mark, start, target);
    free(mark);
    return connected;
}

free has constant cost
```

The cost of dfs is O(v) plus the cost of dfs\_helper

# Complexity of dfs\_helper

| graph_get_neighbors     | O(1) |
|-------------------------|------|
| graph_hasmore_neighbors | O(1) |
| graph_next_neighbor     | O(1) |
| graph_free_neighbors    | O(1) |

In reality, it's more

Just like for

graph\_print

- The body of the loop runs at most 2e times altogether
  - □ at most 2e calls to graph\_next\_neighbors
  - > e edges from either endpoint
  - > each endpoint is examined at most once
- There are at most v recursive calls
  - up to v verticescan be marked
- Every operation costs O(1)
- dfs\_helper has cost O(e + v)

```
like min(v,e)
bool dfs_helper(graph_t G, bool *mark, vertex start, vertex target) {
 mark[start] = true;
                                                          O(1)
                                                                      O(v)
                                                          O(1)
                                                                      O(v)
 if (target == start) return true;
 neighbors_t nbors = graph_get_neighbors(G, start);
                                                          O(1)
                                                                      O(v)
 while (graph_hasmore_neighbors(nbors)) {
                                                   O(1)
  vertex v = graph_next_neighbor(nbors);
                                                   O(1)
  if (!mark[v] && dfs_helper(G, mark, v, target)) { O(1)
                                                             O(e)
   graph_free_neighbors(nbors);
                                                                      O(v + e)
                                                   O(1)
                                                          altogether
   return true;
                                                          O(1)
 graph_free_neighbors(nbors);
                                                                      O(v + e)
 return false;
                                                                       Tall
```

### Complexity of dfs

| graph_size              | O(1) |
|-------------------------|------|
| graph_get_neighbors     | O(1) |
| graph_hasmore_neighbors | O(1) |
| graph_next_neighbor     | O(1) |
| graph_free_neighbors    | O(1) |

- Let's call dfs on a graph with
  - > v vertices,
  - > e edges, and
  - > implemented using adjacency lists

```
bool dfs (graph_t G, vertex start, vertex target) {
    REQUIRES(G != NULL);
    REQUIRES(start < graph_size(G) && target < graph_size(G));

    bool *mark = xcalloc(graph_size(G), sizeof(bool));

    bool connected = dfs_helper(G, mark, start, target);
    free(mark);
    return connected;
}
```

The cost of dfs is O(v + e)

# Complexity of dfs

For a graph with v vertices and e edges

O(v + e) using the adjacency list implementation

Holds for both sparse and dense graphs

O(v²) using the adjacency matrix implementation

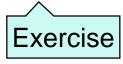

- AL is more efficient for sparse graphs
  - the most common kind of graphs

Moving forward, we will always assume an adjacency list implementation

### **Breadth-first Search**

### How does dfs Work?

When calling dfs on 0 and 4, it finds the path 0–1–2–4
it also visits 3 and backtracks

| start | target | nbors      | marked     |
|-------|--------|------------|------------|
| 0     | 4      | 1) 4       | 0          |
| 1     | 4      | 0, 2 4     | 0, 1       |
| 2     | 4      | 1, 34      | 0, 1, 2    |
| 3     | 4      | <b>x</b> 2 | 0, 1, 2, 3 |
| 4 🕶   | 4      |            |            |

 But there is a much shorter path: 0–4

dfs does more work than strictly necessary

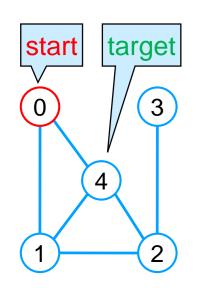

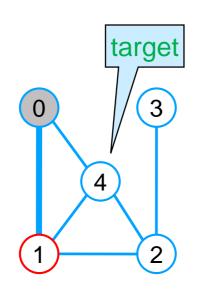

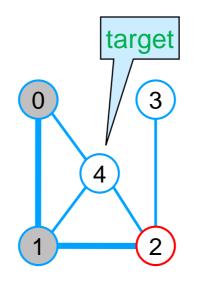

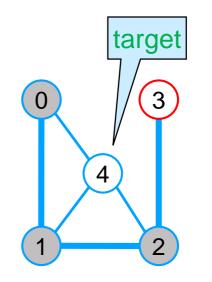

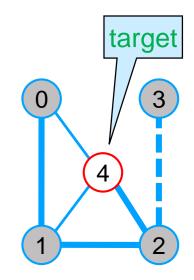

### How does dfs Work?

- dfs charges ahead until
  - it finds the target vertex
  - or it hits a dead end
    - then it backtracks to the last choice point

| start | target | nbors      | marked     |
|-------|--------|------------|------------|
| 0     | 4      | 1) 4       | 0          |
| 1     | 4      | 0, 2 4     | 0, 1       |
| 2     | 4      | 1, 34      | 0, 1, 2    |
| 3     | 4      | <b>x</b> 2 | 0, 1, 2, 3 |
| 4 🕶   | 4      | v          |            |

DFS

This strategy is called depth-first search —

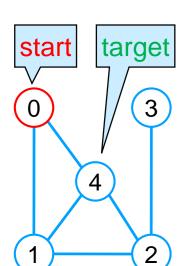

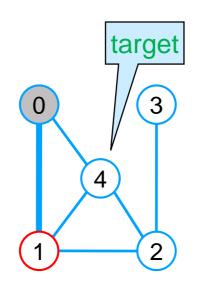

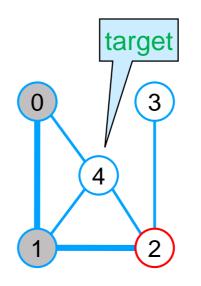

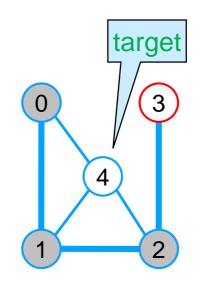

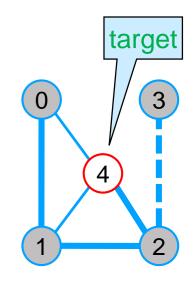

### **Breadth-first Search**

- To find the shortest path, we need to explore the graph level by level from the start vertex
  - first look at the vertices 0 hops away from start,
    - > if start == end
  - then look at the vertices 1 hop away from start
  - then 2 hops away
  - then 3 hops away

0 ...

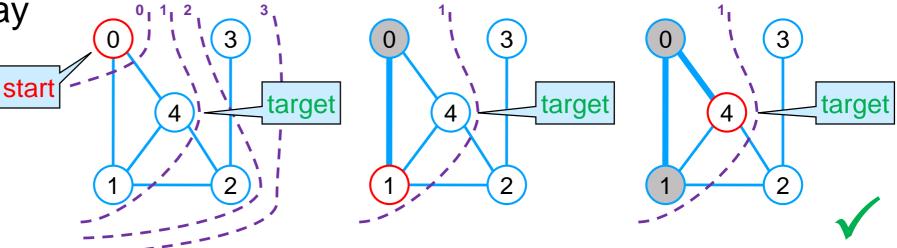

This strategy is called breadth-first search

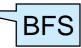

### **Breadth-first Search**

We need to traverse the graph level by level

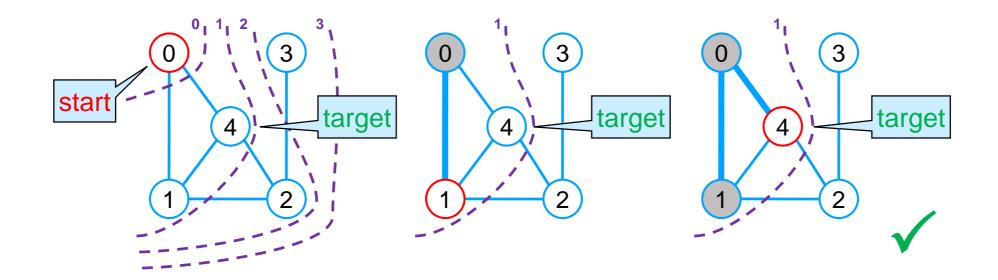

- When we examine 0, we need to remember that we will have to examine 1 and 4 later
- When we examine 1, we need to remember we may have to examine 2 later
  - > but first we need to look at 4
- We need a todo list

## **Breadth-first Search**

We need a work list
 That's what we called todo lists

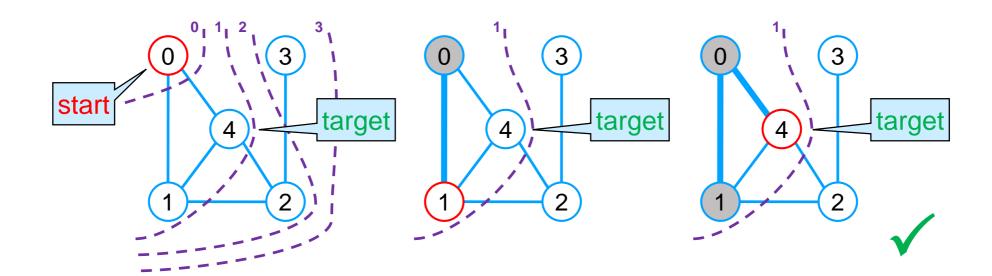

- We need to traverse the graph level by level
  - finish examining the current level before starting the next level
  - we need to retrieve the vertices inserted the longest time ago
- This work list must be a queue
  - older nodes need to be visited before newer nodes

## **Breadth-first Search**

This work list must be a queue

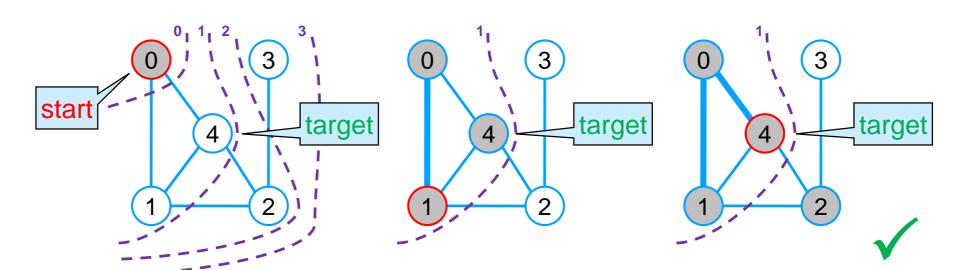

- start with 0 in the queue
- o at each step, retrieve the next vertex to examine

| next | target | queue    | marked     |
|------|--------|----------|------------|
|      | 4      | 0        | 0          |
| 0    | 4      | 1, 4     | 0, 1, 4    |
| 1    | 4      | 4, 2     | 0, 1, 4, 2 |
| 4    | 4      | <b>✓</b> |            |

- We mark the vertices so we don't put them in the queue twice
  - either because we examined them already
  - or because they are already in the queue and will be examined later

- We need
  - o a **queue** where to store the vertices to examine next
  - o a mark array where to track the vertices we know about
    - > either already examined or queued up to be examined

- For as long as there are vertices still to be processed
  - retrieve the vertex v inserted in the queue the longest time ago
    - > if v is target, we are done there is a path
  - examine each neighbor w of v
    - if w is unmarked add it to the queue and mark it
    - ➤ otherwise ignore w it was already queued up for processing
- if the queue is empty
  - there are no vertices left to process
  - o and we have not found a path
  - we are done there is no path

# Implementing BFS – I

### Initial setup

```
bool bfs(graph_t G, vertex start, vertex target) {
 REQUIRES(G != NULL);
 REQUIRES(start < graph_size(G) && target < graph_size(G));
                                                                    If start is target, there is a path
 if (start == target) return true; ——
 // mark is an array containing only start
                                                                     calloc initializes every vertex
 bool *mark = xcalloc(graph_size(G), sizeof(bool));
                                                                             as unmarked
 mark[start] = true; -
                                                                     but we want start to be marked
 // Q initially is a queue containing only start
 queue_t Q = queue_new();
 enq(Q, start);
                                                                     Initially only start
                                                                      is in the queue
```

# Implementing BFS – II

### Traversing the graph

```
for as long as there
                                                            are vertices to process
while (!queue_empty(Q)) { -
 vertex v = deq(Q);
                                                               v is the next vertex to process
 printf(" Visiting %u\n", v);
 if (v == target) { ----
                                                               If v is target, there is a path
  queue_free(Q);
  free(mark);
                                                               clean up before returning
   return true:
 neighbors_t nbors = graph_get_neighbors(G, v);
 while (graph_hasmore_neighbors(nbors)) { -
                                                                  examine each neighbor w of v
  vertex w = graph_next_neighbor(nbors);
  if (!mark[w]) {
                                                                   if w is unmarked
    mark[w] = true;
                                                                      mark it and
    enq(Q, w);
                                                                  add it to the queue
 graph_free_neighbors(nbors);
                                                                  we are done with the neighbors of v
```

# Implementing BFS – III

### Giving up

```
while (!queue_empty(Q)) {
...
}

ASSERT(queue_empty(Q));
queue_free(Q);
free(mark);
return false;
}

If there are no more vertices to process
there is no path

clean up before returning
```

Here's the overall code

```
bool bfs(graph_t G, vertex start, vertex target) {
 REQUIRES(G != NULL);
 REQUIRES(start < graph_size(G) && target < graph_size(G));
 if (start == target) return true;
 // mark is an array containing only start
 bool *mark = xcalloc(graph_size(G), sizeof(bool));
 mark[start] = true;
 // Q is a queue containing only start initially
 queue_t Q = queue_new();
 eng(Q, start);
 while (!queue_empty(Q)) {
  // v is the next vertex to process
  vertex v = deq(Q);
  printf(" Visiting %u\n", v);
  if (v == target) { // if v is target return true
   queue_free(Q);
   free(mark);
   return true:
  // for every neighbor w of v
  neighbors_t nbors = graph_get_neighbors(G, v);
  while (graph_hasmore_neighbors(nbors)) {
   vertex w = graph_next_neighbor(nbors);
   if (!mark[w]) { // if w is not already marked
    mark[w] = true;
                       // mark it
                       // enqueue it onto the queue
     enq(Q, w);
  graph_free_neighbors(nbors);
 ASSERT(queue_empty(Q));
 queue_free(Q);
 free(mark);
 return false;
```

- This code is iterativeDFS earlier was recursive
- The code structure is the same as graph\_print

```
void graph_print(graph_t G) {
  for (vertex v = 0; v < graph_size(G); v++) {
    printf("Vertices connected to %u: ", v);
    neighbors_t nbors = graph_get_neighbors(G, v);
    while (graph_hasmore_neighbors(nbors)) {
       vertex w = graph_next_neighbor(nbors);
       printf(" %u,", w);
    }
    graph_free_neighbors(nbors);
    printf("\n");
    }
}</pre>
```

```
bool bfs(graph_t G, vertex start, vertex target) {
 REQUIRES(G != NULL);
 REQUIRES(start < graph size(G) && target < graph size(G));
 if (start == target) return true;
 // mark is an array containing only start
 bool *mark = xcalloc(graph_size(G), sizeof(bool));
 mark[start] = true;
 // Q is a queue containing only start initially
 queue_t Q = queue_new();
 eng(Q, start);
 while (!queue_empty(Q)) {
  // v is the next vertex to process
  vertex v = deq(Q);
  printf(" Visiting %u\n", v);
  if (v == target) { // if v is target return true
   queue_free(Q);
   free(mark);
   return true:
  // for every neighbor w of v
  neighbors_t nbors = graph_get_neighbors(G, v);
  while (graph_hasmore_neighbors(nbors)) {
   vertex w = graph_next_neighbor(nbors);
   if (!mark[w]) { // if w is not already marked
    mark[w] = true;
                       // mark it
                       // enqueue it onto the queue
    eng(Q, w);
  graph_free_neighbors(nbors);
 ASSERT(queue_empty(Q));
 queue free(Q);
 free(mark):
 return false:
```

- The code structure is the same as graph\_print
  - except that we return early if we find a path
- The complexity of bfs is
  - O(v + e) with adjacency lists
  - O(v²) with adjacency matrices
- same as dfs

```
bool bfs(graph_t G, vertex start, vertex target) {
REQUIRES(G != NULL);
 REQUIRES(start < graph size(G) && target < graph size(G));
 if (start == target) return true;
                                                   O(1)
 // mark is an array containing only start
 bool *mark = xcalloc(graph_size(G), sizeof(bool)); O(v)
 mark[start] = true;
                                                   O(1)
 // Q is a queue containing only start initially
 queue_t Q = queue_new();
                                                   O(1)
                                                   O(1)
 eng(Q, start);
                                                   v times
 while (!queue_empty(Q)) {
  // v is the next vertex to process
  vertex v = deq(Q);
  printf(" Visiting %u\n", v);
  if (v == target) { // if v is target return true
   queue_free(Q);
                                                           O(1)
   free(mark);
   return true:
  // for every neighbor w of v
  neighbors_t nbors = graph_get_neighbors(G, v);
  while (graph_hasmore_neighbors(nbors)) {
   vertex w = graph_next_neighbor(nbors);
   if (!mark[w]) {
                     // if w is not already marked
                                                        O(e)
    mark[w] = true;
                        // mark it
                       // enqueue it onto the queue altogether
    enq(Q, w);
  graph_free_neighbors(nbors);
                                                          O(1)
 ASSERT(queue_empty(Q));
 queue free(Q);
                                                     O(1)
 free(mark);
 return false:
```

## Correctness

- bfs is correct if it returns
  - true when there is a path from start to target
  - false when there is no path from start to target
- It returns in three places

```
bool bfs(graph_t G, vertex start, vertex target) {
 REQUIRES(G != NULL);
 REQUIRES(start < graph size(G) && target < graph size(G));
 if (start == target return true;
 // mark is an array containing only start
 bool *mark = xcalloc(graph_size(G), sizeof(bool));
 mark[start] = true;
 // Q is a queue containing only start initially
 queue_t Q = queue_new();
 eng(Q, start);
 while (!queue_empty(Q)) {
  // v is the next vertex to process
  vertex v = deq(Q);
  printf(" Visiting %u\n", v);
  if (v == target) { // if v is target return true
   queue_free(Q);
   free(mark);
    return true:
  // for every neighbor w of v
  neighbors_t nbors = graph_get_neighbors(G, v);
  while (graph_hasmore_neighbors(nbors)) {
   vertex w = graph_next_neighbor(nbors);
                   // if w is not already marked
   if (!mark[w]) {
    mark[w] = true;
                        // mark it
                       // enqueue it onto the queue
    enq(Q, w);
  graph_free_neighbors(nbors);
 ASSERT(queue_empty(Q));
 queue free(Q);
 free(mark):
 return false:
```

- bfs is correct if it returns
  - true when there is a path from start to target
- We need to show that there is a path in this case
  - o recall the definition

```
There is a path from start to target if
```

- o start == target, or
- there is an edge from start to some vertex v
   and there is a path from v to target
- we are in the first case

```
bool bfs(graph_t G, vertex start, vertex target) {
 REQUIRES(G != NULL);
 REQUIRES(start < graph size(G) && target < graph size(G));
 if (start == target return true;
 // mark is an array containing only start
 bool *mark = xcalloc(graph_size(G), sizeof(bool));
 mark[start] = true;
 // Q is a queue containing only start initially
 queue_t Q = queue_new();
 eng(Q, start);
 while (!queue_empty(Q)) {
  // v is the next vertex to process
  vertex v = deq(Q);
  printf(" Visiting %u\n", v);
  if (v == target) { // if v is target return true
   queue_free(Q);
   free(mark);
   return true:
  // for every neighbor w of v
  neighbors_t nbors = graph_get_neighbors(G, v);
  while (graph_hasmore_neighbors(nbors)) {
   vertex w = graph_next_neighbor(nbors);
   if (!mark[w]) { // if w is not already marked
    mark[w] = true;
                       // mark it
                       // enqueue it onto the queue
    enq(Q, w);
  graph free neighbors(nbors);
 ASSERT(queue_empty(Q));
 queue_free(Q);
 free(mark);
 return false:
```

- bfs is correct if it returns
  - true when there is a path from start to target
- We need to show that there is a path

```
There is a path from start to target if
start == target, or
there is an edge from start to some vertex v
and there is a path from v to target
```

o but we have nowhere to point to

```
bool bfs(graph_t G, vertex start, vertex target) {
REQUIRES(G != NULL);
 REQUIRES(start < graph size(G) && target < graph size(G));
 if (start == target) return true;
 // mark is an array containing only start
 bool *mark = xcalloc(graph_size(G), sizeof(bool));
 mark[start] = true;
 // Q is a queue containing only start initially
 queue_t Q = queue_new();
 eng(Q, start);
 while (!queue_empty(Q)) {
  // v is the next vertex to process
  vertex v = deq(Q);
  printf(" Visiting %u\n", v);
  if (v == target) { // if v is target return true
   queue_free(Q);
   free(mark);
    return true:
  // for every neighbor w of v
  neighbors_t nbors = graph_get_neighbors(G, v);
  while (graph_hasmore_neighbors(nbors)) {
   vertex w = graph_next_neighbor(nbors);
   if (!mark[w]) {
                     // if w is not already marked
     mark[w] = true;
                        // mark it
                        // enqueue it onto the queue
     enq(Q, w);
  graph_free_neighbors(nbors);
 ASSERT(queue_empty(Q));
 queue_free(Q);
 free(mark);
 return false:
```

There is a path from start to target if

- o start == target, or
- there is an edge from start to some vertex v
   and there is a path from v to target

We need to show there is a path

- o but we have nowhere to point to
- We need loop invariants
  - O What do we know about marked vertices?
    - ➤ there is a path from **start** to every marked vertex
  - O What do we know about vertices in the queue?
    - > every vertex in the queue is marked

```
bool bfs(graph_t G, vertex start, vertex target) {
REQUIRES(G != NULL);
 REQUIRES(start < graph size(G) && target < graph size(G));
 if (start == target) return true;
 // mark is an array containing only start
 bool *mark = xcalloc(graph_size(G), sizeof(bool));
 mark[start] = true;
 // Q is a queue containing only start initially
 queue_t Q = queue_new();
 eng(Q, start);
 while (!queue_empty(Q)) {
  // v is the next vertex to process
  vertex v = deq(Q);
  printf(" Visiting %u\n", v);
  if (v == target) { // if v is target return true
   queue_free(Q);
   free(mark):
  // for every neighbor w of v
  neighbors_t nbors = graph_get_neighbors(G, v);
  while (graph_hasmore_neighbors(nbors)) {
   vertex w = graph_next_neighbor(nbors);
   if (!mark[w]) {
                     // if w is not already marked
     mark[w] = true;
                        // mark it
                        // enqueue it onto the queue
     enq(Q, w);
  graph_free_neighbors(nbors);
 ASSERT(queue_empty(Q));
 queue_free(Q);
 free(mark);
 return false;
```

### Candidate loop invariants

- LI 1: there is a path from start to every marked vertex
- LI 2: every vertex in the queue is marked

#### INIT

- o LI 1:
  - initially only **start** is marked by 1.7
  - > there is a path from **start** to **start** by def
- 0 LI 2:
  - initially only **start** is in the queue by 1.10
  - > start is marked by 1.7

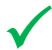

```
    bool bfs(graph_t G, vertex start, vertex target) {

   REQUIRES(G != NULL);
   REQUIRES(start < graph_size(G) && target < ...);
   if (start == target) return true;
   // mark is an array containing only start
    bool *mark = xcalloc(graph_size(G), sizeof(bool));
   mark[start] = true;
   // Q is a queue containing only start initially
    queue_t Q = queue_new();
   eng(Q, start);
   while (!queue_empty(Q)) {
    // v is the next vertex to process
12.
     vertex v = deq(Q);
     printf(" Visiting %u\n", v);
14.
     if (v == target) { // if v is target return true
15.
      queue_free(Q);
      free(mark);
17.
      return tru
18.
19.
     // for every neighbor w of v
     neighbors_t nbors = graph_get_neighbors(G, v);
21.
     while (graph_hasmore_neighbors(nbors)) {
22.
      vertex w = graph_next_neighbor(nbors);
23.
      if (!mark[w]) { // if w is not already marked
       mark[w] = true;
                           // mark it
25.
                           // enqueue it onto the queue
       enq(Q, w);
26.
27.
28.
     graph free neighbors(nbors);
29.
30.
   ASSERT(queue_empty(Q));
   queue_free(Q);
   free(mark);
   return false:
35.
```

### Candidate loop invariants

- LI 1: there is a path from start to every marked vertex
- LI 2: every vertex in the queue is marked

#### PRES

#### o LI 1:

|   | w gets marked                            | by 1.25 |
|---|------------------------------------------|---------|
|   | > v is in the queue                      | by I.13 |
|   | > v is marked                            | by LI 2 |
|   | > there is a path from <b>start</b> to v | by LI 1 |
|   |                                          | by 1.23 |
|   | > there is a path from <b>start</b> to w | by def  |
| ) | LI 2:                                    |         |
|   | w is added to the queue                  | by 1.26 |
|   | > w gets marked                          | by 1.25 |

```
    bool bfs(graph_t G, vertex start, vertex target) {

   REQUIRES(G != NULL);
    REQUIRES(start < graph size(G) && target < ...);
   if (start == target) return true;
   // mark is an array containing only start
    bool *mark = xcalloc(graph_size(G), sizeof(bool));
   mark[start] = true;
   // Q is a queue containing only start initially
    queue_t Q = queue_new();
   eng(Q, start);
   while (!queue_empty(Q)) {
     // v is the next vertex to process
12.
     vertex v = deq(Q);
     printf(" Visiting %u\n", v);
14.
     if (v == target) { // if v is target return true
15.
      queue_free(Q);
16.
      free(mark);
      return true;
18.
19.
     // for every neighbor w of v
20.
     neighbors_t nbors = graph_get_neighbors(G, v);
     while (graph_hasmore_neighbors(nbors)) {
      vertex w = graph_next_neighbor(nbors);
23.
      if (!mark[w]) {
                       // if w is not already marked
       mark[w] = true;
                           // mark it
25.
                           // enqueue it onto the queue
       enq(Q, w);
26.
27.
28.
     graph free neighbors(nbors);
30.
   ASSERT(queue_empty(Q));
   queue_free(Q);
   free(mark);
34. return false;
35.
```

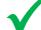

L. . 10E

There is a path from start to target if

- o start == target, or
- there is an edge from start to some vertex v
   and there is a path from v to target
- We can now prove the correctness of this case

```
➤ v was in the queue
➤ so, v is marked
➤ there is a path from start to v
➤ v == target
➤ there is a path from start to target
➤ there is a path from start to target
➤ by def
```

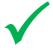

```
    bool bfs(graph_t G, vertex start, vertex target) {

    REQUIRES(G != NULL);
    REQUIRES(start < graph_size(G) && target < ...);
    if (start == target) return true;
    // mark is an array containing only start
    bool *mark = xcalloc(graph_size(G), sizeof(bool));
    mark[start] = true;
    // Q is a queue containing only start initially
    queue_t Q = queue_new();
    enq(Q, start);
         (!queue_empty(Q)) {
     //@ LI 1: there is a path from start to every marked vertex
     //@ LI 2: every vertex in the queue is marked
     // v is the next vertex to process
     vertex v = deq(Q);
     printf(" Visiting %u\n", v);
     if (v == target) { // if v is target return true
      queue_free(Q);
       free(mark):
      return true;
21.
     // for every neighbor w of v
     neighbors_t nbors = graph_get_neighbors(G, v);
     while (graph_hasmore_neighbors(nbors)) {
      vertex w = graph_next_neighbor(nbors);
      if (!mark[w]) {
                        // if w is not already marked
        mark[w] = true;
                           // mark it
                           // enqueue it onto the queue
        enq(Q, w);
     graph_free_neighbors(nbors);
    ASSERT(queue_empty(Q));
    queue_free(Q);
    free(mark);
    return false:
37.
```

- bfs is correct if it returns
  - false when there is no path from start to target
- LI 1 and LI 2 are insufficient
- We need more insight into the way bfs works

```
bool bfs(graph_t G, vertex start, vertex target) {
 REQUIRES(G != NULL);
 REQUIRES(start < graph_size(G) && target < graph_size(G));
 if (start == target) return true;
 // mark is an array containing only start
 bool *mark = xcalloc(graph_size(G), sizeof(bool));
 mark[start] = true;
 // Q is a queue containing only start initially
 queue_t Q = queue_new();
 eng(Q, start);
 while (!queue_empty(Q)) {
  //@ LI 1: there is a path from start to every marked vertex
  //@ LI 2: every vertex in the queue is marked
  // v is the next vertex to process
  vertex v = deq(Q);
  printf(" Visiting %u\n", v);
  if (v == target) { // if v is target return true
   queue_free(Q);
   free(mark);
   return true;
  // for every neighbor w of v
  neighbors t nbors = graph get neighbors(G, v);
  while (graph_hasmore_neighbors(nbors)) {
   vertex w = graph_next_neighbor(nbors);
   if (!mark[w]) {  // if w is not already marked
    mark[w] = true; // mark it
    enq(Q, w);
                       // enqueue it onto the queue
  graph_free_neighbors(nbors);
 ASSERT(queue_empty(Q));
 queue_free(Q);
 free(mark):
 return false
```

• What do the elements of the queue represent?

| next | target | queue    | marked     |
|------|--------|----------|------------|
|      | 4      | 0        | 0          |
| 0    | 4      | 1, 4     | 0, 1, 4    |
| 1    | 4      | 4, 2     | 0, 1, 4, 2 |
| 4    | 4      | Success! |            |

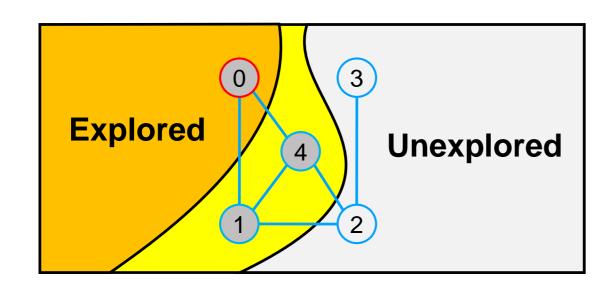

The frontier of the search

```
bool bfs(graph_t G, vertex start, vertex target) {
 REQUIRES(G != NULL);
 REQUIRES(start < graph_size(G) && target < graph_size(G));
 if (start == target) return true;
 // mark is an array containing only start
 bool *mark = xcalloc(graph_size(G), sizeof(bool));
 mark[start] = true;
 // Q is a queue containing only start initially
 queue_t Q = queue_new();
 eng(Q, start);
 while (!queue_empty(Q)) {
  //@ LI 1: there is a path from start to every marked vertex
  //@ LI 2: every vertex in the queue is marked
  // v is the next vertex to process
  vertex v = deq(Q);
  printf(" Visiting %u\n", v);
  if (v == target) { // if v is target return true
   queue_free(Q);
   free(mark);
   return true;
  // for every neighbor w of v
  neighbors t nbors = graph get neighbors(G, v);
  while (graph_hasmore_neighbors(nbors)) {
   vertex w = graph next_neighbor(nbors);
   if (!mark[w]) { // if w is not already marked
    mark[w] = true; // mark it
                       // enqueue it onto the queue
    eng(Q, w);
  graph_free_neighbors(nbors);
 ASSERT(queue_empty(Q));
 queue_free(Q);
 free(mark):
  return false
```

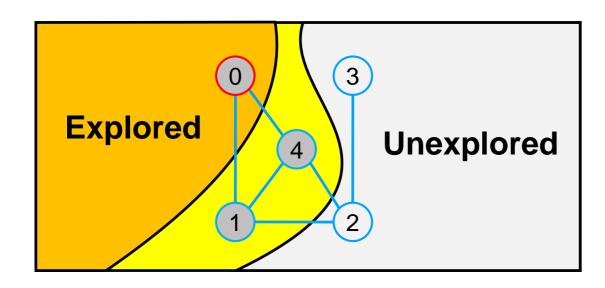

- All vertices behind the frontier are marked
   they have been explored
- Every path from start to target goes through the frontier

```
This is a new loop invariant
```

```
bool bfs(graph_t G, vertex start, vertex target) {
 REQUIRES(G != NULL);
 REQUIRES(start < graph_size(G) && target < graph_size(G));
if (start == target) return true;
// mark is an array containing only start
 bool *mark = xcalloc(graph_size(G), sizeof(bool));
mark[start] = true;
// Q is a queue containing only start initially
 queue_t Q = queue_new();
 eng(Q, start);
 while (!queue_empty(Q)) {
  //@ LI 1: there is a path from start to every marked vertex
  //@ LI 2: every vertex in the queue is marked
  // v is the next vertex to process
  vertex v = deq(Q);
  printf(" Visiting %u\n", v);
                    // if v is target return true
  while (graph_hasmore_neighbors(nbors)) {
   vertex w = graph_next_neighbor(nbors);
                     // if w is not already marked
                        // mark it
                        // enqueue it onto the queue
  graph free neighbors(nbors);
 ASSERT(queue_empty(Q));
 queue_free(Q);
 free(mark):
  eturn false
```

- Every path from start to target goes through the frontier
- When we finally return,
  - 1. every path from **start** to **target** goes through the frontier
    - > LI 3 hold
  - 2. the frontier is empty
    - > negation of the loop guard
  - therefore there can't be a path from start to target
    - > this is the only way (1) can hold
- bfs is correct

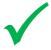

```
bool bfs(graph_t G, vertex start, vertex target) {
 REQUIRES(G != NULL);
 REQUIRES(start < graph_size(G) && target < graph_size(G));
if (start == target) return true;
// mark is an array containing only start
 bool *mark = xcalloc(graph_size(G), sizeof(bool));
 mark[start] = true;
// Q is a queue containing only start initially
 queue_t Q = queue_new();
 eng(Q, start);
 while (!queue_empty(Q)) {
  //@ LI 1: there is a path from start to every marked vertex
  //@ LI 2: every vertex in the queue is marked
  1/@ LI 3: every path from start to target goes through Q
  // v is the next vertex to process
  vertex v = deq(Q);
  printf(" Visiting %u\n", v);
  if (v == target) { // if v is target return true
   queue_free(Q);
   free(mark);
   return true;
  // for every neighbor w of v
  neighbors_t nbors = graph_get_neighbors(G, v);
  while (graph_hasmore_neighbors(nbors)) {
   vertex w = graph_next_neighbor(nbors);
   if (!mark[w]) { // if w is not already marked
    mark[w] = true;
                       // mark it
                       // enqueue it onto the queue
    enq(Q, w);
  graph_free_neighbors(nbors);
 ASSERT(queue_empty(Q));
 queue_free(Q);
 free(mark).
  eturn false
```

## **Other Searches**

### Work List Choice

- bfs uses a queue as a work list
  - But the correctness proof does not depend on this
- We get a correct implementation of reachability whatever work list we use

```
bool bfs(graph_t G, vertex start, vertex target) {
 REQUIRES(G != NULL);
 REQUIRES(start < graph_size(G) && target < graph_size(G));
 if (start == target) return true;
// mark is an array containing only start
 bool *mark = xcalloc(graph_size(G), sizeof(bool));
 mark[start] = true;
 // Q is a queue containing only start initially
 queue_t (= queue_new();
 enq(Q, start):
 while (!queue_empty(Q))
  //@ LI 1: there is a path from start to every marked vertex
  //@ LI 2: every vertex in the queue is marked
  //@ LI 3: every path from start to target goes through Q
// v is the next vertex to process
  vertex v \ deq(Q);
  printf(" Visiting %u\n", v);
  if (w -- target) { // if w is target return true
  queue free(Q):
   free(mark);
   return true;
  // for every neighbor w of v
  neighbors_t nbors = graph_get_neighbors(G, v);
  while (graph_hasmore_neighbors(nbors)) {
   vertex w = graph_next_neighbor(nbors);
                   // if w is not already marked
   if (!mark[w]) {
    mark[w] = true:
                        // mark it
                        // enqueue it onto the queue
    enq(Q, w);
  graph_free_neighbors(nbors);
 ASSERT(queue_empty(Q));
queue_free(Q);
 free(mark);
 return false;
```

## Work List Choice

 We get a correct implementation of reachability whatever work list we use

#### Stack?

- The next vertex we process is the last we inserted
- We get an iterative implementation of depth-first search
- Complexity
  - ➤ O(v + e) with adjacency lists
  - > O(v²) with adjacency matrices

because stack and queue operations have the same complexity

```
bool dfs(graph_t G, vertex start, vertex target) {
 REQUIRES(G != NULL);
 REQUIRES(start < graph_size(G) && target < graph_size(G));
 if (start == target) return true;
// mark is an array containing only start
 bool *mark = xcalloc(graph_size(G), sizeof(bool));
 mark[start] = true;
 // S is a stack containing only start initially
 stack_t S = stack_new();
 push(S, start);
 while(!stack_empty(S))
  //@ LI 1: there is a path from start to every marked vertex
  //@ LI 2: every vertex in the stack is marked
  //@ LI 3: every path from start to target goes through S
// v is the next vertex to process
  vertex v \ pop(S);
  printf(" Visiting %u\n", v);
  if (w == target) { // if w is target return true
   stack free(S);
   free(mark);
   return true;
  // for every neighbor w of v
  neighbors_t nbors = graph_get_neighbors(G, v);
  while (graph_hasmore_neighbors(nbors)) {
   vertex w = graph_next_neighbor(nbors);
   if (!mark[w]) {
                     // if w is not already marked
     mark[w] = true:
                        // mark it
                         // push it onto the stack
    push(S, w);
  graph_free_neighbors(nbors);
 ASSERT(stack_empty(S));
stack_free(S);
 free(mark);
 return false:
```

## Work List Choice

 We get a correct implementation of reachability whatever work list we use

### • Priority queues?

The next vertex we process is the most promising

pronounced "A star"

- We get artificial intelligence search algorithms like A\*
  - > used in planning problems, game search, ...
  - > the priority function becomes a heuristic function that tells how good a vertex is
- Complexity is higher because insertion and removal from a priority queue is not O(1)

# Reachability

 All these graph reachability algorithms share the same basic idea

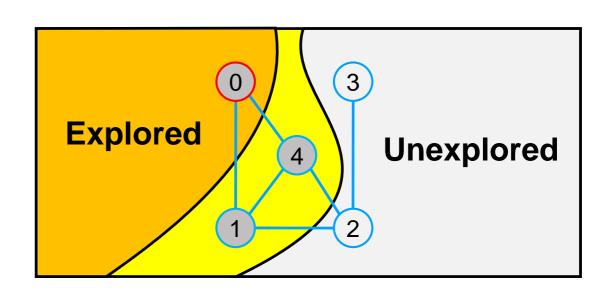

### Explore the graph by expanding the frontier

- The difference is the kind of work list they use to remember the vertices to examine next
  - DFS: a stack
  - BFS: a queue
  - A\*: a priority queue